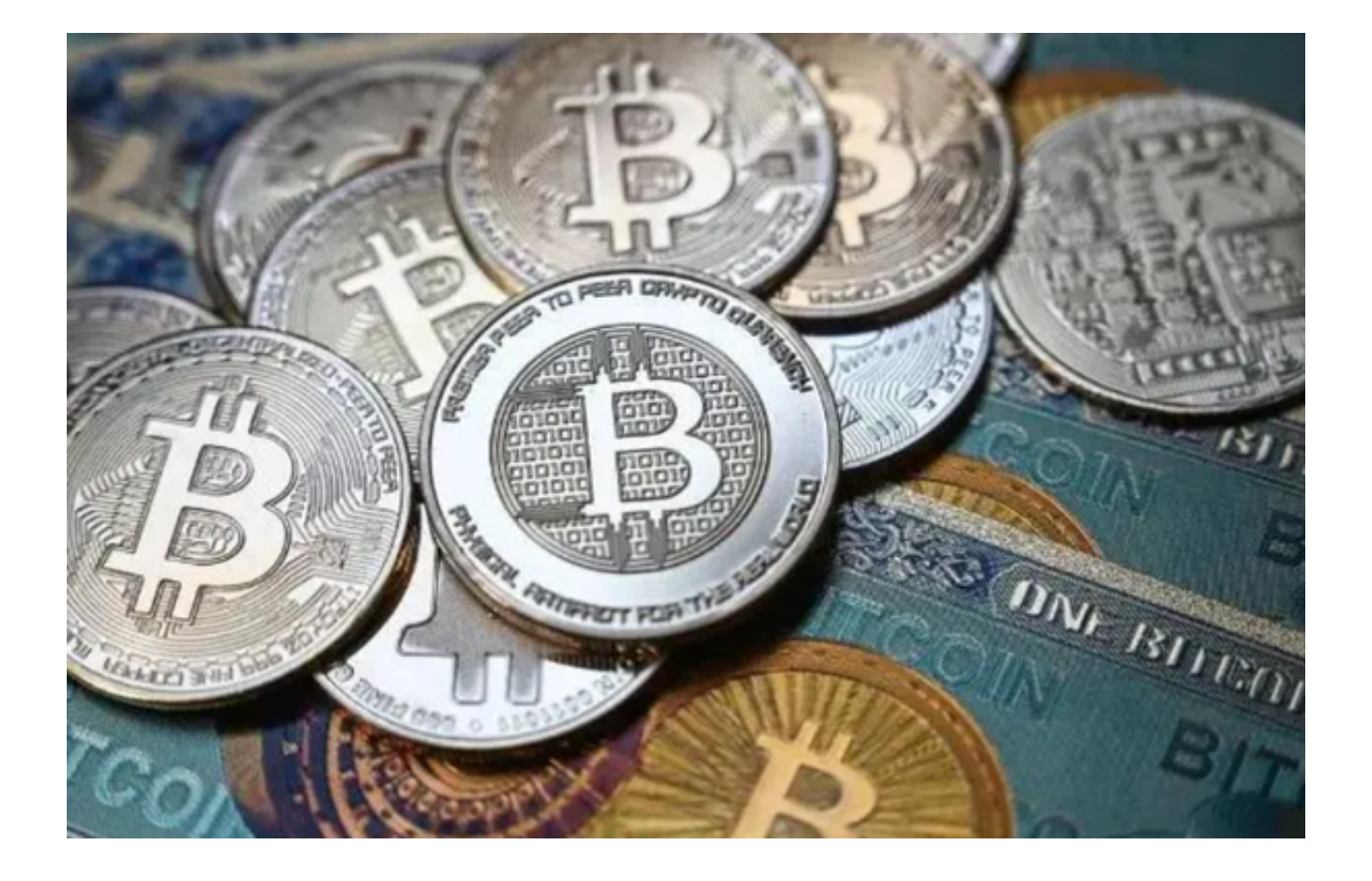

 数字货币已成为近年来投资者争相追捧的热门资产,而数字货币交易平台便成为 投资者们进行交易的关键工具。Bitget交易平台因其安全可靠、功能全面而备受青 睐。

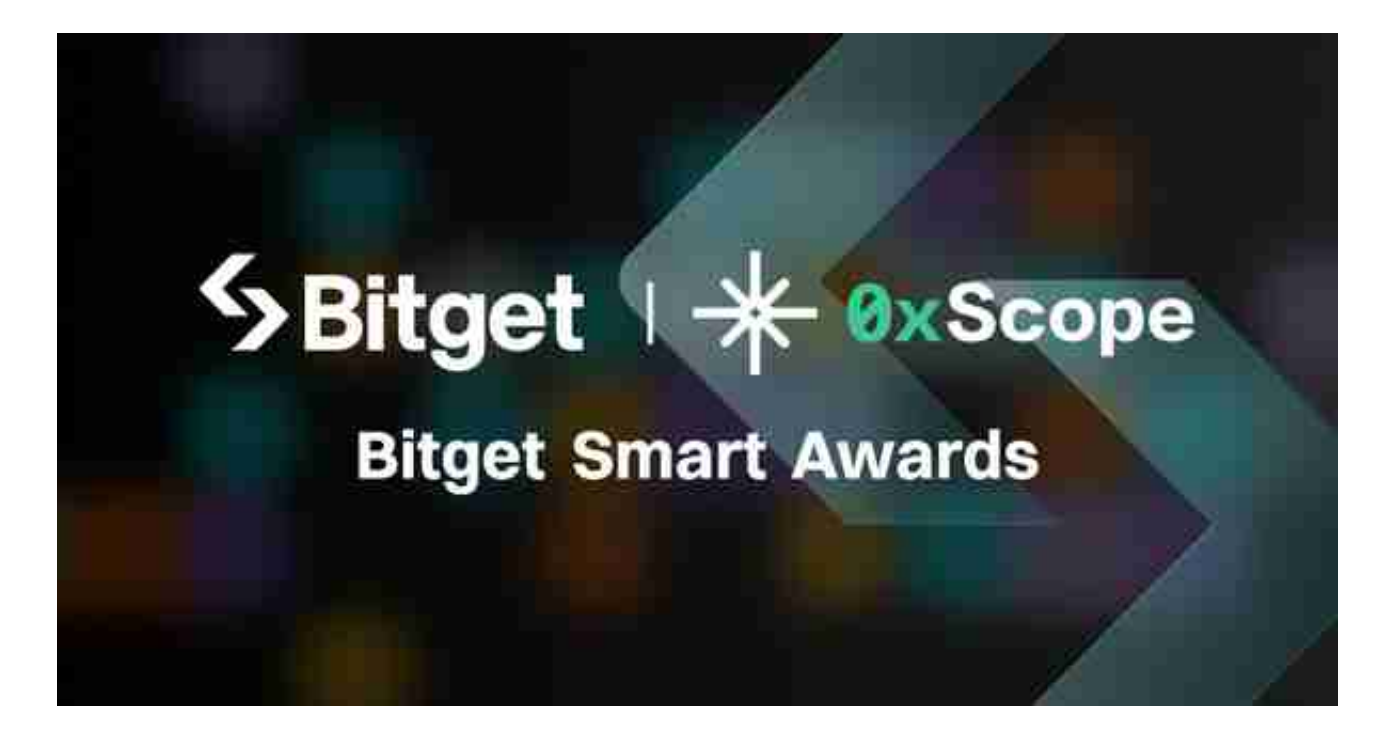

 为了帮助投资者下载并使用Bitget交易平台,本文将详细介绍数字货币交易的必备 工具以及Bitget交易平台的下载过程。

首先,让我们来了解一下数字货币交易的必备工具。

 在进行数字货币交易之前,投资者需要具备一台可靠的电脑或移动设备,以确保 交易的顺利进行。常见的电脑操作系统包括Windows、Mac OS和Linux,而移动 设备则有iOS和Android。投资者根据自己的操作习惯和设备选择合适的平台版本 。

 除了设备外,投资者还需要安装一个安全可靠的数字货币钱包。数字货币钱包是 用于存储和管理数字货币的软件程序,类似于银行账户。

 目前市面上有许多数字货币钱包可供选择,如Coinbase、Bitpay等。投资者应根 据自己的需求选择合适的钱包类型,如热钱包和冷钱包。热钱包通常连接到互联网 ,方便快速交易;而冷钱包则将私钥存储在离线设备上,更安全可靠。

 了解了数字货币交易的必备工具后,我们来看看Bitget交易平台的下载过程。Bitg et交易平台是一家全球领先的数字货币交易平台,用户界面简洁明了,功能强大。 它为投资者提供了多种数字货币的交易对,如比特币、以太坊等。

 在开始下载之前,投资者需要确保设备联网。要下载Bitget交易平台,投资者可以 通过以下方式进行操作。

 您需要打开Bitget官方网址即可下载。打开Bitget官网后点击页面右上角下载按钮 进入下载页面,选择适用您手机系统的版本进行下载,下载成功后打开App注册账 户并登录,之后可开始数字货币的交易。

 随后,Bitget交易平台在下载完成后还需要一些设置。投资者需要打开应用并根据 提示进行注册和登录。在注册过程中,投资者需要提供一些个人信息,如用户名、 密码和电子邮箱。在登录成功后,投资者便可以开始进行数字货币交易了。

 Bitget交易平台还提供了许多实用的功能。投资者可以通过Bitget交易平台查看实 时行情和历史交易记录,进行买入和卖出操作,并设置交易提醒等。此外,Bitget 交易平台还提供了资产管理功能,投资者可以随时查看自己的账户余额和交易记录 ,方便管理和监控自己的投资。

 推荐投资者下载使用Bitget交易平台App,您可以更方便、更安全地参与数字货币 交易,实现财富增值。